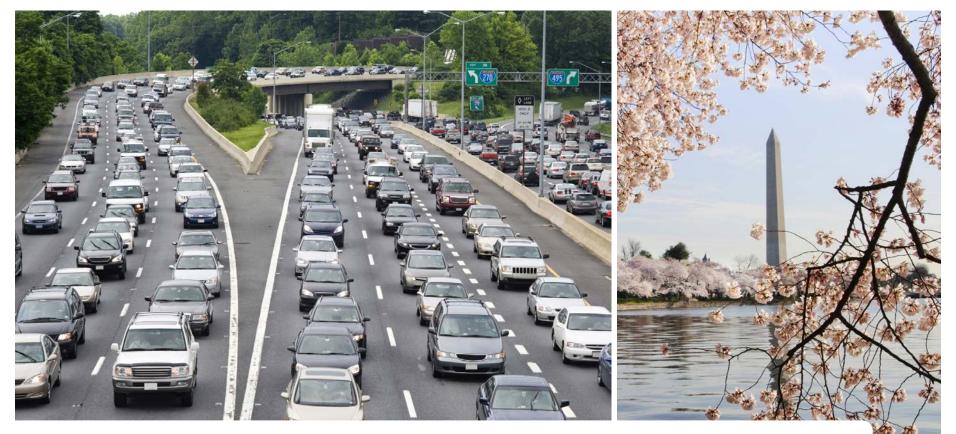

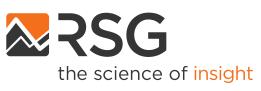

# **Gen3 Model Development Project**

Travel Forecasting Subcommittee Meeting

May 20, 2022

IN PARTNERSHIP WITH

BASELINE MOBILITY

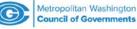

## **Auxiliary Models Proposed for Gen 3 Model**

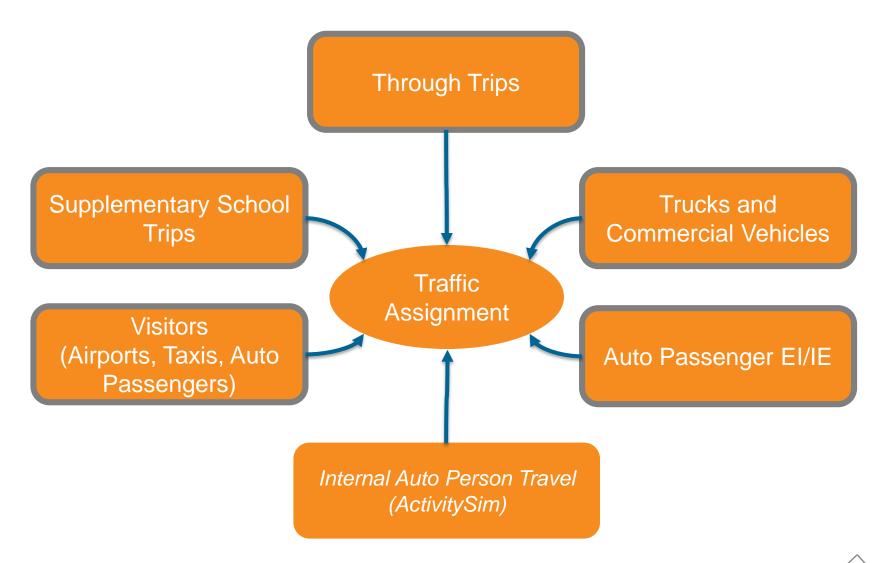

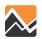

## **Gen3 Phase 1 Auxiliary Model Process**

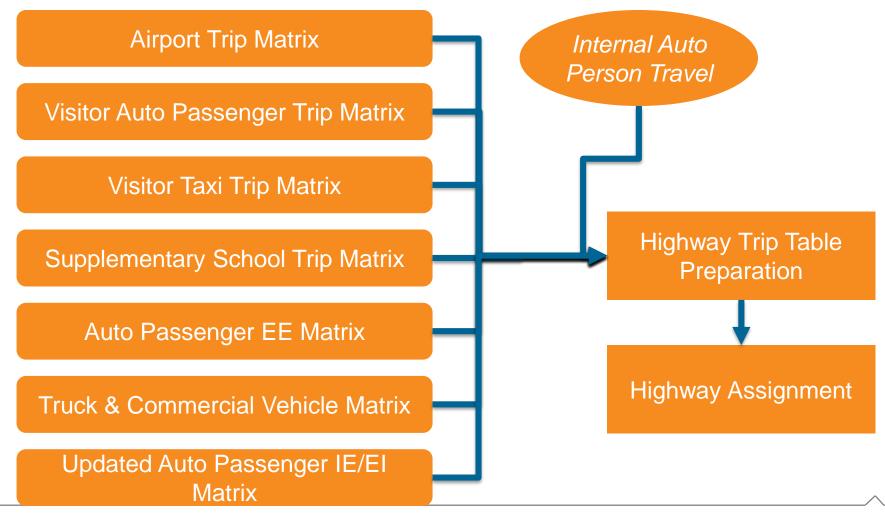

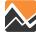

## **Gen3 Phase 2 Auxiliary Model Process**

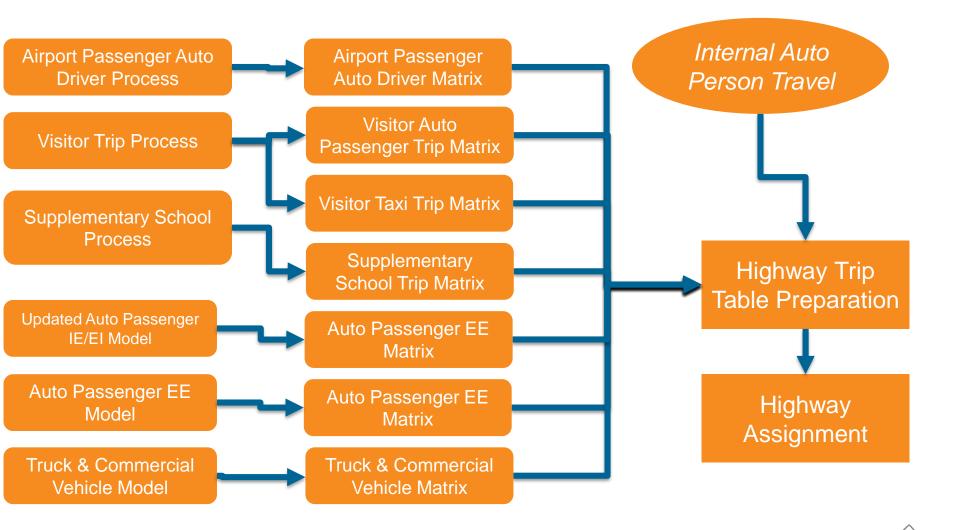

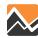

## Definitions

- *External-internal trip*: A trip made by a nonresident of the MWCOG region with one end in the region and one end at an external station.
- Internal-external trip: A trip made by a resident of the MWCOG region with one end in the region and one end at an external station.

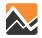

## **Auto Passenger IE/EI Models**

Cube Non-Resident External-Internal Model

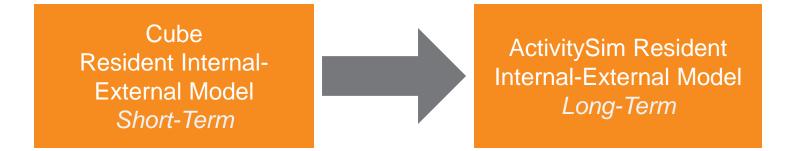

- Trip generation based on synthesized HH & population, accessibility
- Trip destination choice based on distance, spatial factors, accessibility

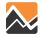

## **Cube IE/EI Destination Choice**

$$\begin{split} &InternalExternal\_Trips_{ij} = Attractions_{i} * \\ &\frac{\exp(c_{time}*Time_{ij} + c_{cost}*c_{operatingCost}*Distance_{ij} + \ln(households_{j}))}{\sum \exp(c_{time}*Time_{ij} + c_{cost}*c_{operatingCost}*Distance_{ij} + \ln(households_{j}))} \end{split}$$

 $ExternalInternal_Trips_{ij} = Productions_i *$ 

 $\frac{\exp(c_{time} * Time_{ij} + c_{cost} * c_{operatingCost} * Distance_{ij} + \ln(employment_j))}{\sum \exp(c_{time} * Time_{ij} + c_{cost} * c_{operatingCost} * Distance_{ij} + \ln(employment_j))}$ 

**Potential Spatial Factors:** 

- Potomac Crossing
- Beltway (I-495) Crossing
- DC Boundary Crossing

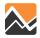

## **ActivitySim Internal-External Model**

- A model would be run before mandatory location choice for each worker and student to predict whether they work/go to school inside or outside region
  - If outside region, an external destination choice model would be run to predict which external station is the primary destination
  - These workers/students would not be considered in shadow pricing
- Similar model run before non-mandatory tour location choice
- External tour identifier can be used as explanatory variable in time-of-day, mode choice, stop frequency, etc.
- Stop frequency on external tours will be modeled as internal stops only
- No double counting of travel, no extra code base, no competition in shadow pricing

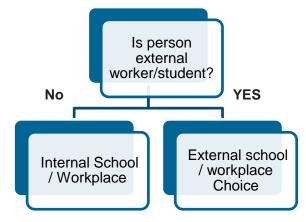

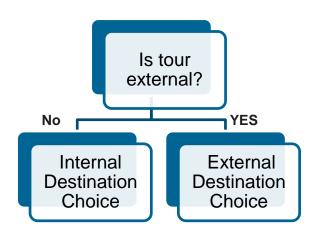

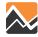

### **Data Inputs**

- Synthesized persons and households
- Model inputs (zonal, GIS data, and external PA)
- Model distance skims
- AirSage 2014 Data from MWCOG

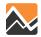

### **AirSage HBW Internal-External Productions**

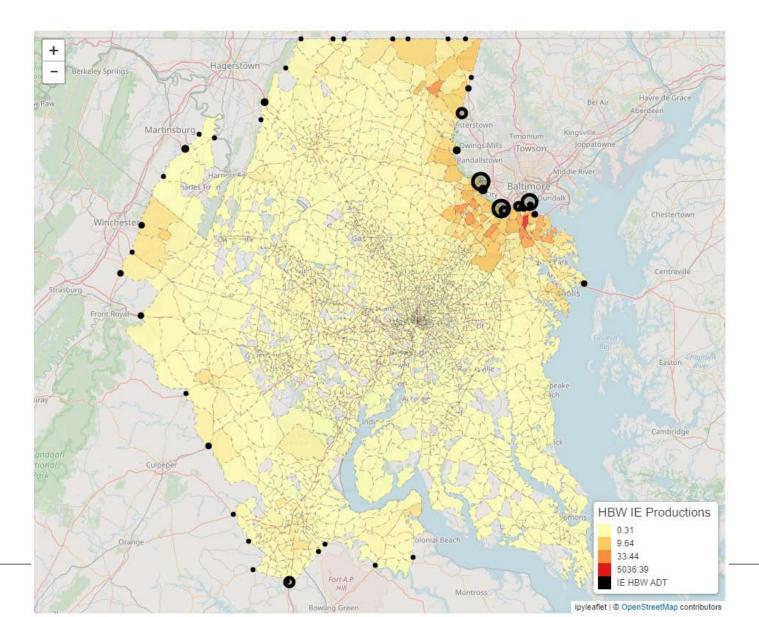

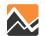

10

## **AirSage HBW Internal-External Trips**

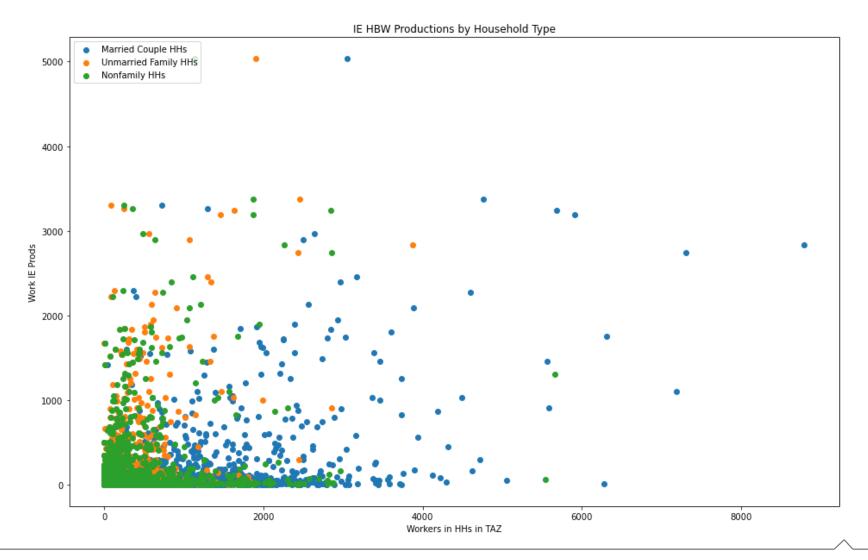

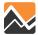

## **AirSage Trip Length Frequency**

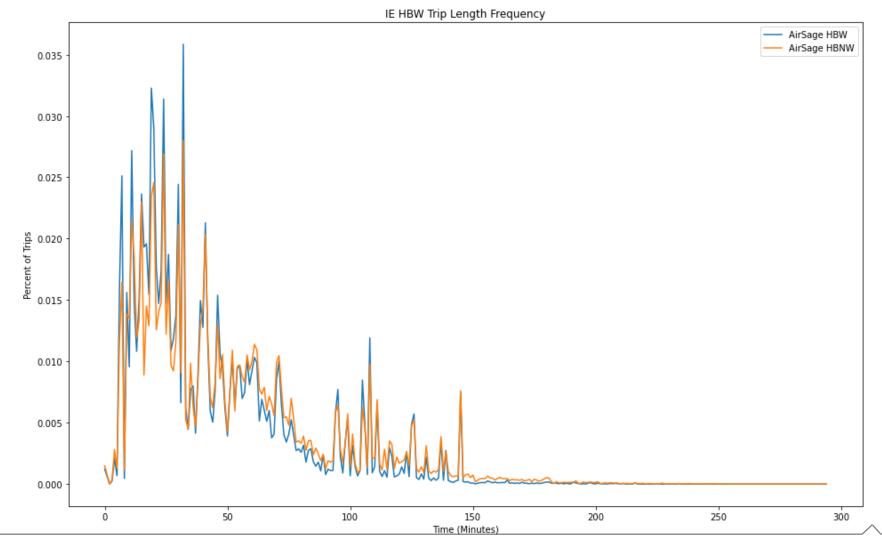

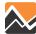

## **AirSage Trip Length Frequency**

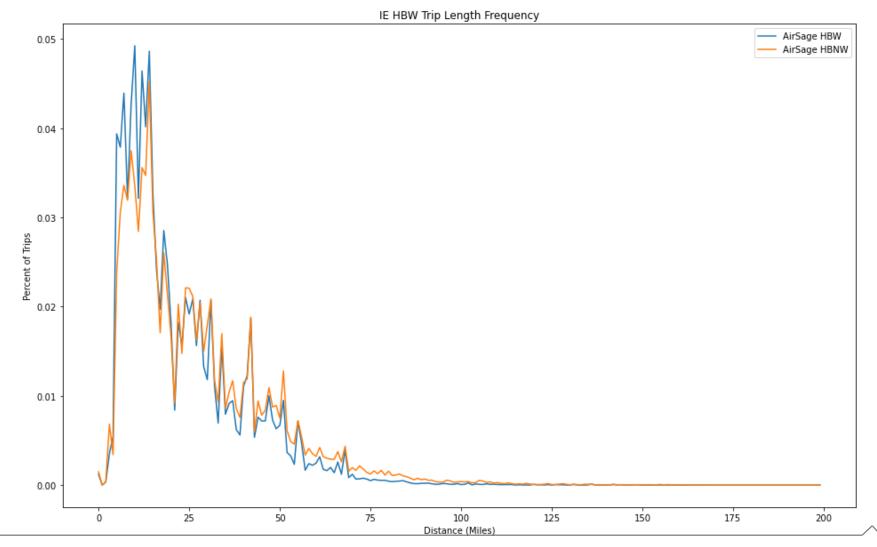

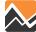

### **AirSage HBNW Internal-External Productions**

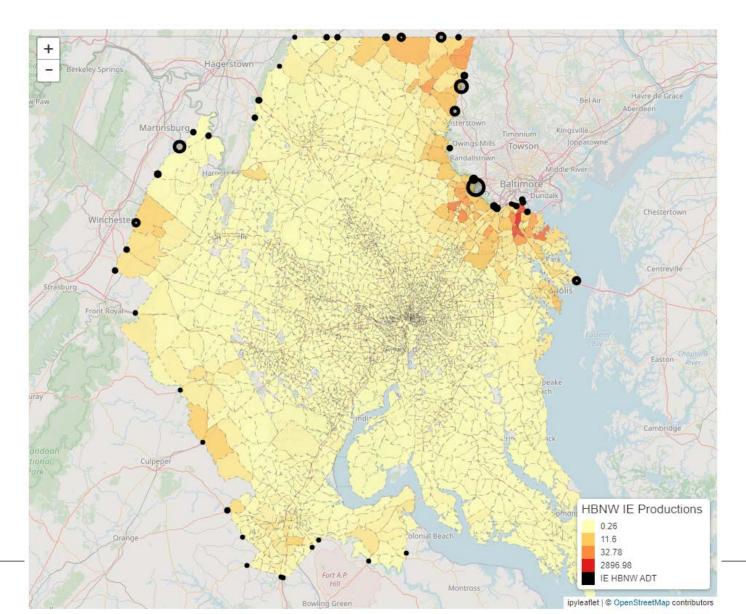

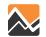

### **AirSage NHB Internal-External Productions**

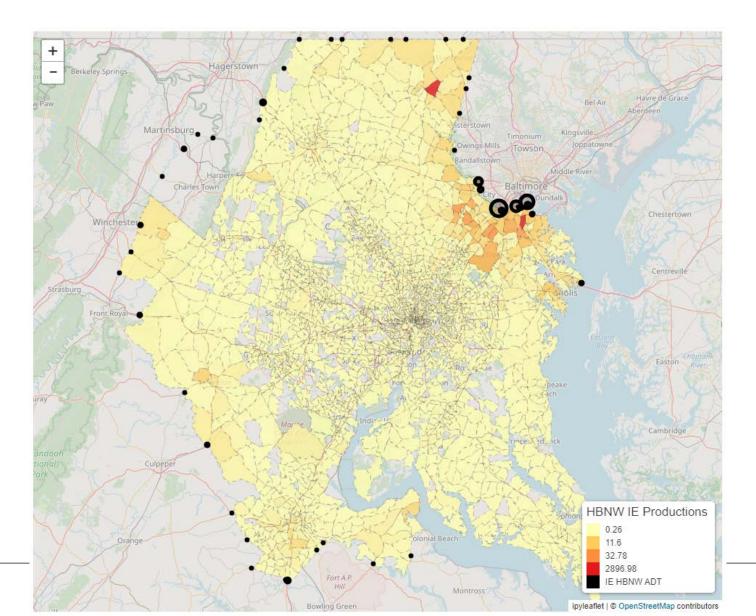

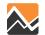

## **Next Steps**

- Implement IE and EI Generation models in Cube
  - Based on AirSage 2014 data at TAZ level
  - Controlled to External Station Volumes
- Prepare and implement IE and EI destination choice into Cube
  - Calibrate to match AirSage 2014 TLFs

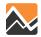

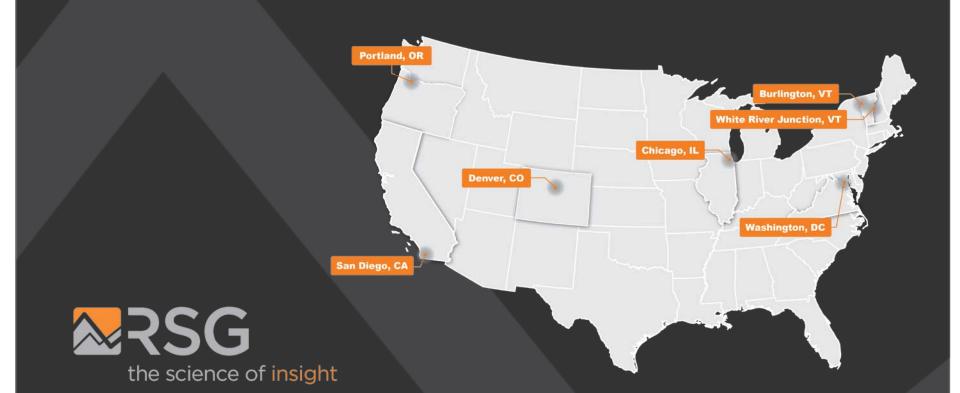

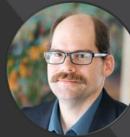

#### Andrew Rohne SENIOR CONSULTANT Andrew.Rohne@rsginc.com